## **承認済みデータの承認取消**

ご自身が承認した取引を取消できます。承認取消を行った取引は、修正して再度承認を依頼できます。 なお、承認後一定時間が経過すると、画面上での取消は出来ません。

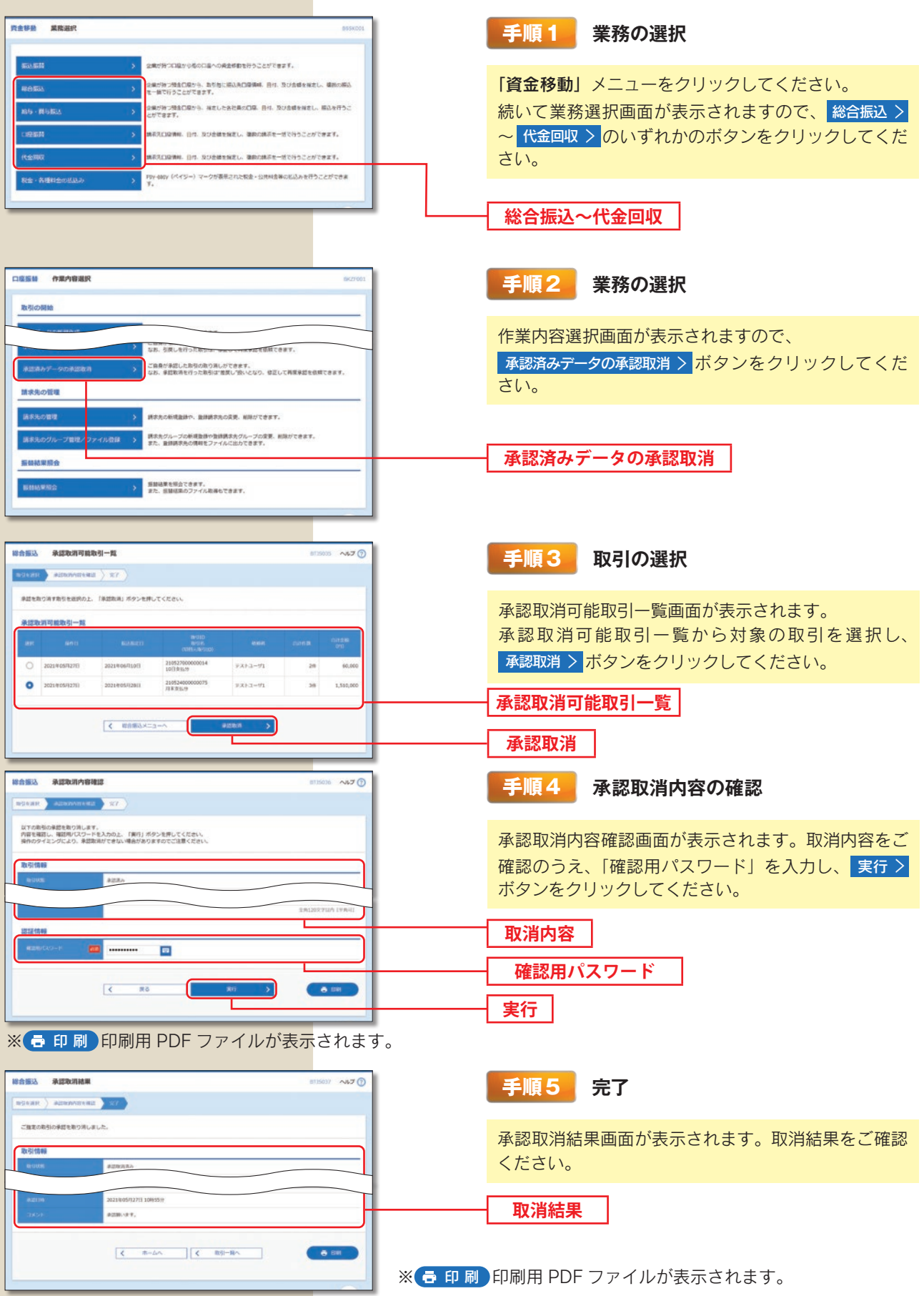